# **СЕГМЕНТАЦИЯ ОБЪЕКТОВ НА ИЗОБРАЖЕНИЯХ, ПОЛУЧЕННЫХ МЕТОДОМ ОПТИЧЕСКОЙ ЭНДОСКОПИИ**

Конойко Н.С., Закревский И.Е., Губчик И.Н. Кафедра вычислительных методов и программирования Научный руководитель: Навроцкий А.А., канд. физ.-мат. наук, доцент e-mail: [iezakrevsky@gmail.com](mailto:iezakrevsky@gmail.com)

 *Аннотация* **— Рассматривается метод сегментации объектов на фотоизображениях гортани человека. Разработана программа, которая рассчитывает размер голосовой щели гортани, что позволяет объективизировать степень ее стеноза (сужения голосовой щели). Найдены критерии оценки степени выраженности паталогических состояний верхних дыхательных путей человека.**

## *Ключевые слова: сегментация, наращивание области, морфологические характеристики*

Одним из критериев оценки патологических состояний гортани является степень ее стеноза. Осмотр гортани обычно производится с помощью гортанного зеркала или оптической эндоскопии а размер голосовой щели врач определяет «на глаз». Разработана методикаопределения размеров с помощью градуированного гортанного зеркала, однако достаточного распространения на практике она получила.

В связи с этим является актуальным поиск новых объективных методик, которые позволят определять величину голосовой щели на вдохе, что поможет врачу объективизировать степень выраженности стеноза гортани, а также разработать критерии в определении тактики ведения пациентов с нарушением дыхательной функции и показаний к хирургическому лечению стенозов гортани.

Для сегментации объектов на изображениях в настоящее время используются методы наращивания областей [1], использования гистограммы, выделения краев, среза графа, водораздела, использования модели и другие.

### *Сегментация объекта*

В данной работе, для сегментации объекта переднего плана, применяется метод наращивания области с фиксированным порогом идентификации пикселей. Величина порога определяется исходя из интенсивности изображения и установленного коэффициента.

Используемый алгоритм работает с яркостными характеристиками изображения (цветовая модель Gray). Для перевода изображения, полученного с использованием цветовой модели RGB как правило используется формула [2] :

# $Y = 0.3 \cdot R + 0.59 \cdot G + 0.11 \cdot B$

(1)

В результате анализа гистограммы фотографии гортани человека (рис. 1) и установлено, что наиболее информативной является красная составляющая цвета. Поэтому была использована следующая формула перевода в цветовую модель Gray:

#### $Y = 0.59 \cdot R + 0.3 \cdot G + 0.11 \cdot B$ (2)

Расчет интенсивности соседних точек на каждом шаге проводился по 8пикселям (рис. 2).Если уровень выделенной области переднего плана меньше установленного порога, то проводится

повторный выбор опорной точки.

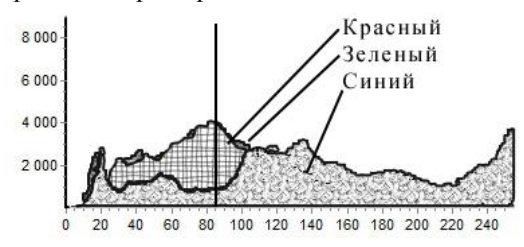

Рис. 1. Гистограмма искомого изображения

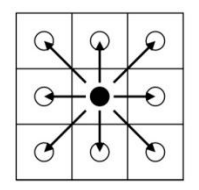

Рис. 2. Направления поиска

Оценка степени заболевания определялась как отношение квадрата максимальной протяженности области гортани к ее площади

$$
\alpha = h_{\max \, compm.}^2 / S_{\text{copm.}} \tag{3}
$$

*Результаты исследования*

Разработана программа, которая позволяет выделять и рассчитать площадь гортани (рис. 3).

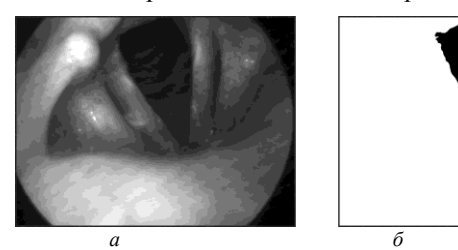

Рис. 3. Выделение гортани на изображении

(*а* − исходное изображение, *б* − выделенная область).

В результате проведенных исследований установлено, что предложенный для оценки степени стеноза гортани коэффициент у здоровых людей равен  $\alpha = 0.3 - 0.4$ , а в случае стеноза  $\alpha < 0.2$ .

.<br>Предложенная методика оценки степени стеноза<br>Гортани и человека позволяет автоматизировать человека позволяет автоматизировать процесс исследования и упрощает постановку<br>предварительного диагноза в клинической предварительного практике.

- [1] Trémeau, A., Borel, N.: A region growing and merging algorithm to color segmentation. Pattern Recognition(1997) pp. 1191-1203
- [2] JeschkeE. ConvertingColorImagestoB&W [Электронный ресурс]. – Электронные данные. – Режим доступа: http://www.gimp.org/tutorials/Color2BW/